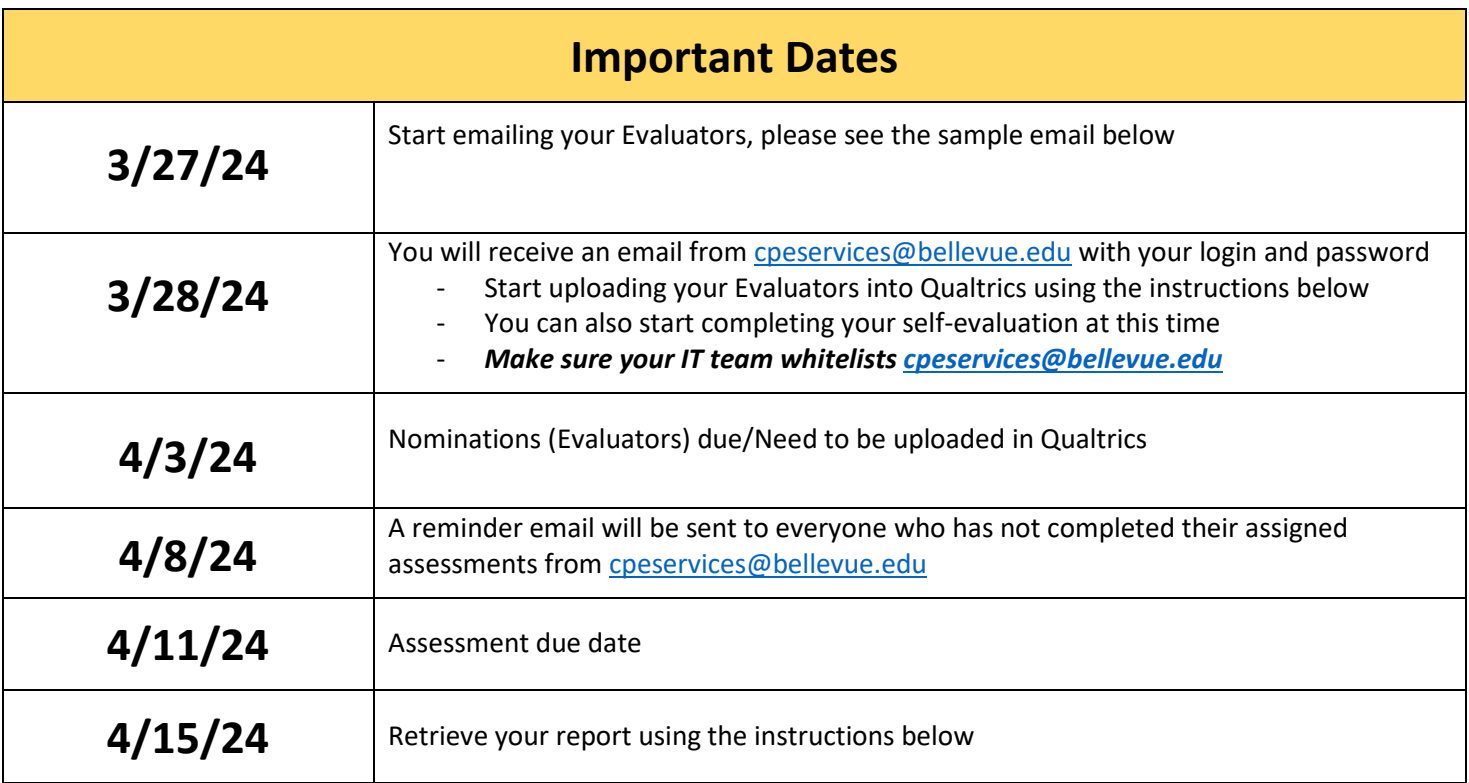

## − **Sample Evaluator Email**

Hello!

I need your assistance, please! As a participant in this year's Nebraska Hospital Association's Leadership Institute, I am working on further developing my leadership skills. I respectfully request that you help me by completing a short survey about my leadership capabilities. Your honest and candid feedback is very important to my development.

You will receive an email from cpeservices@bellevue.edu that includes a link to a short survey. The survey will take you about 10 minutes to complete. I encourage you to write additional comments in the open-ended portion of each statement.

I thank you in advance for your objective evaluation of my abilities. Your identity will be 100% anonymous.

Thank you again for your continued support!

Sincerely, [replace this with your name]

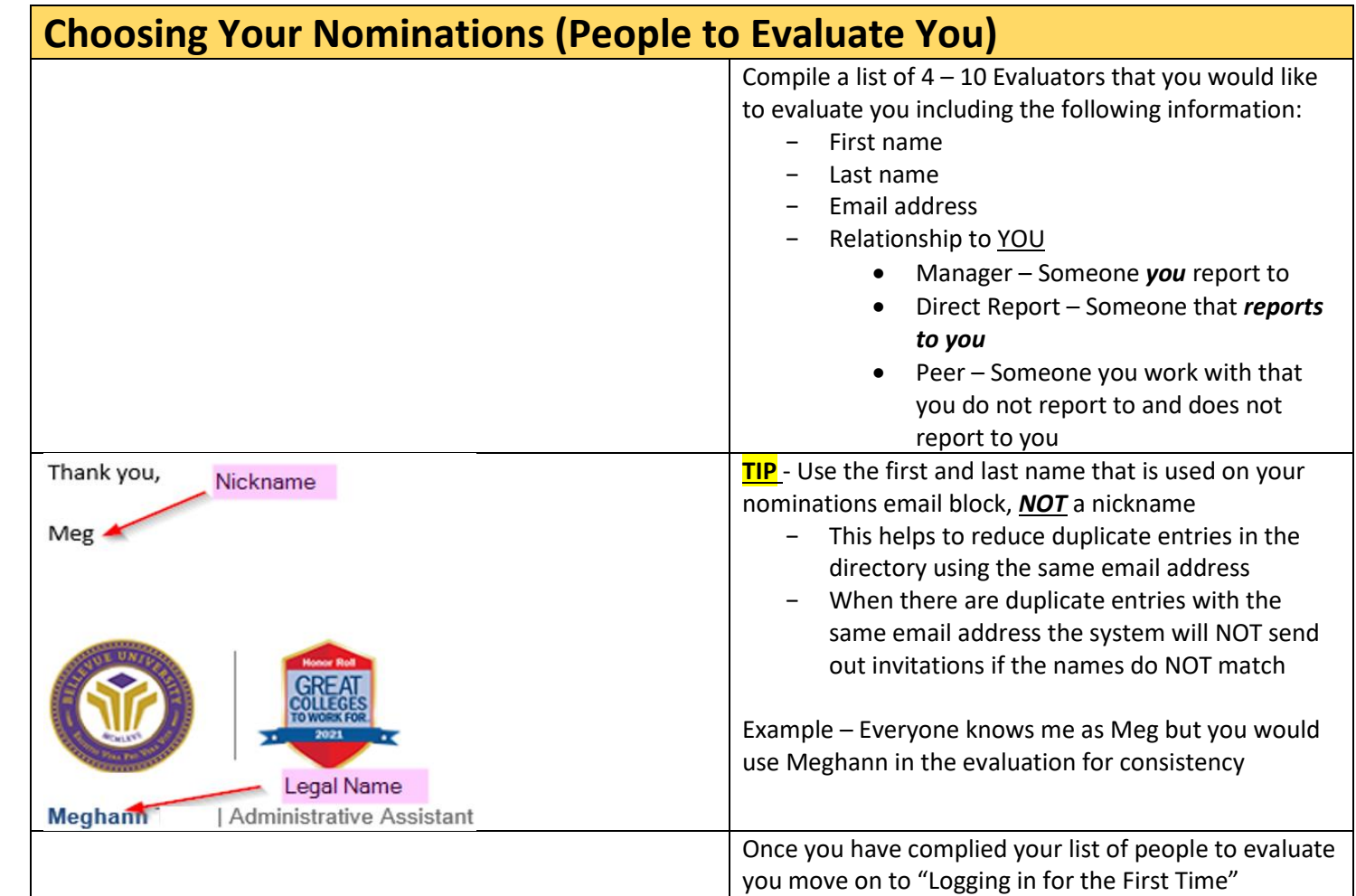

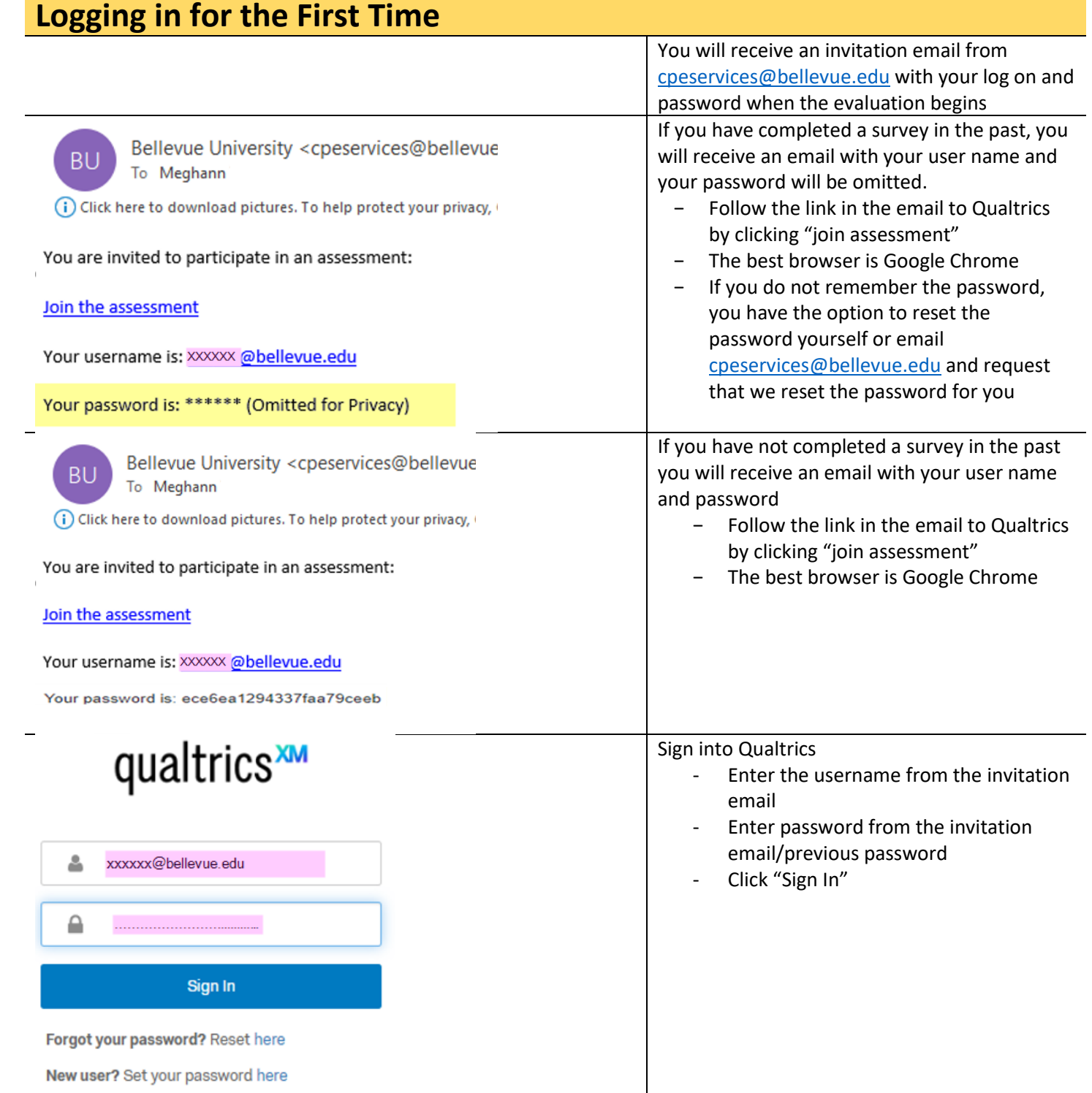

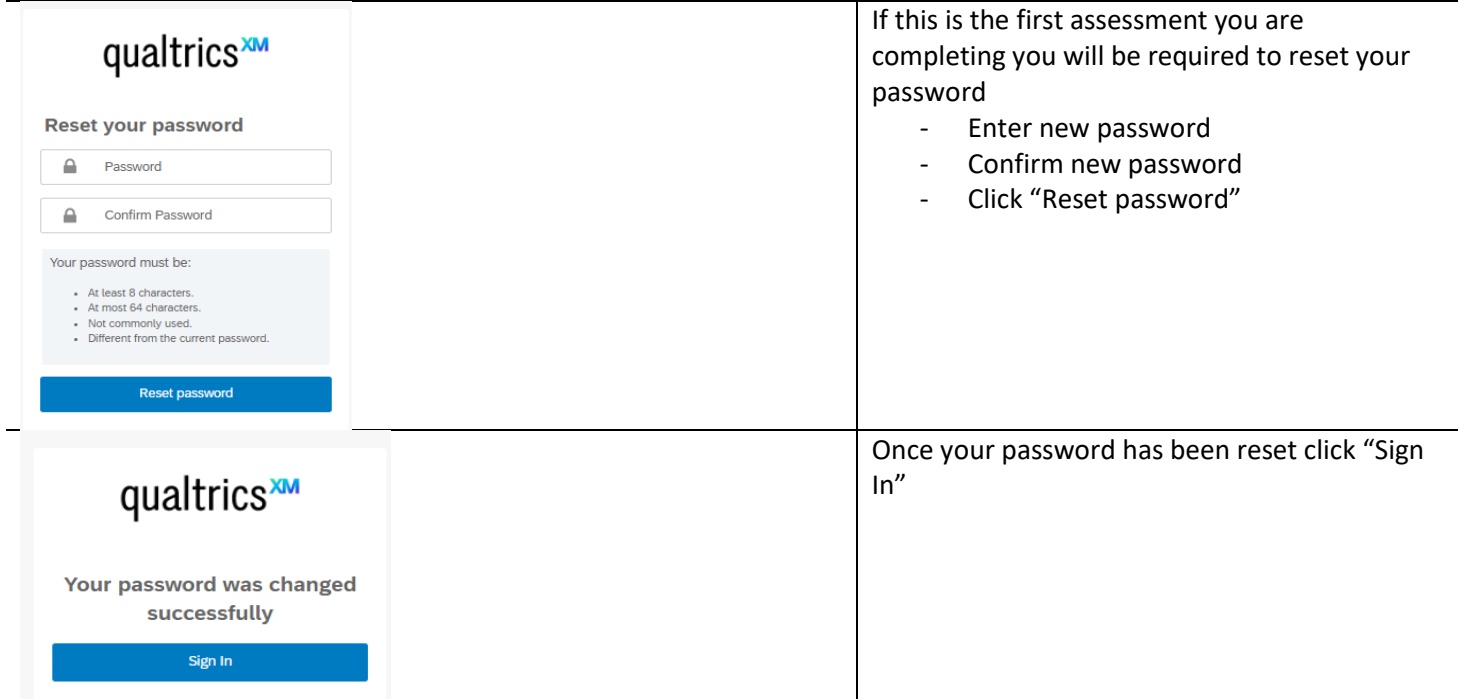

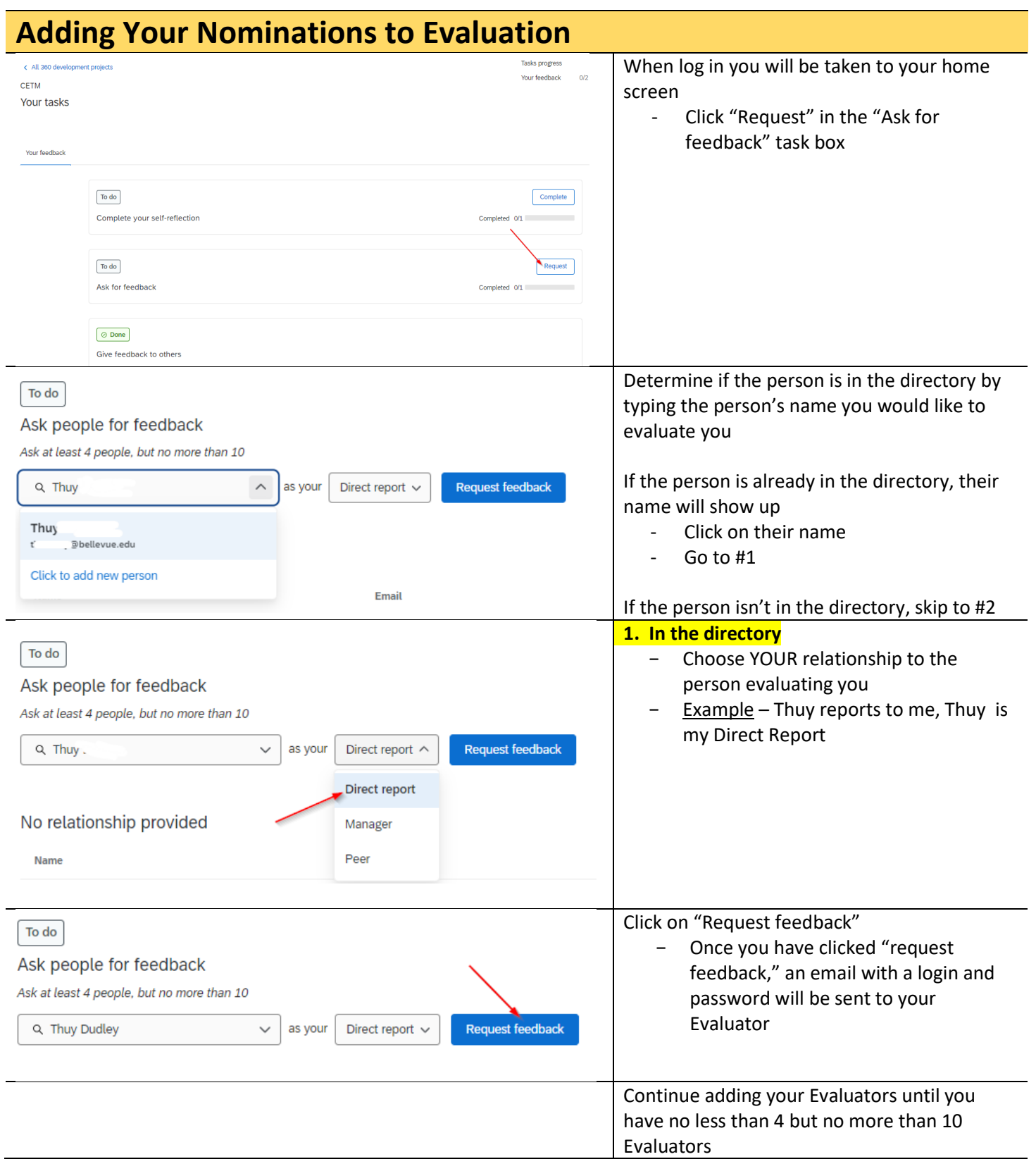

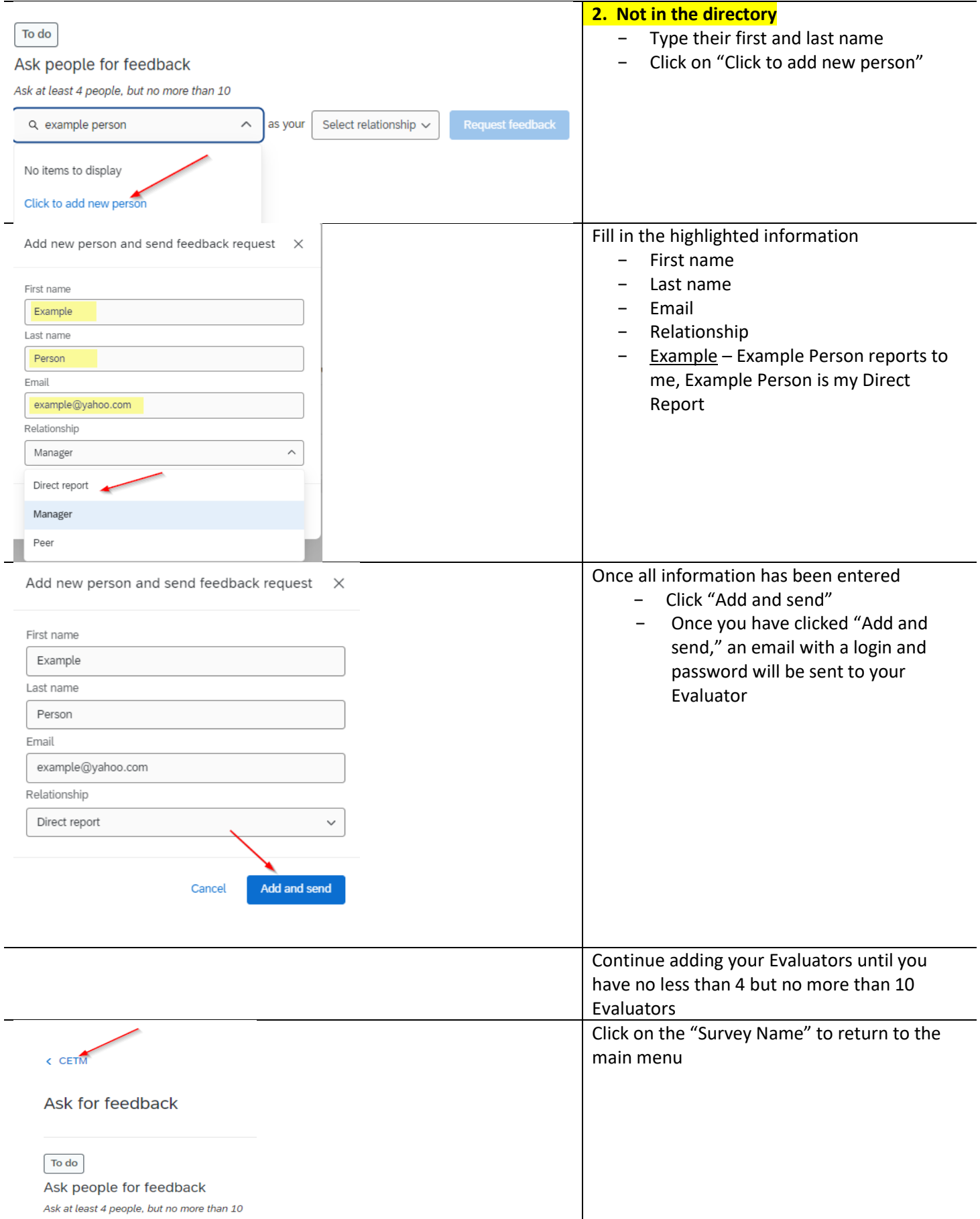

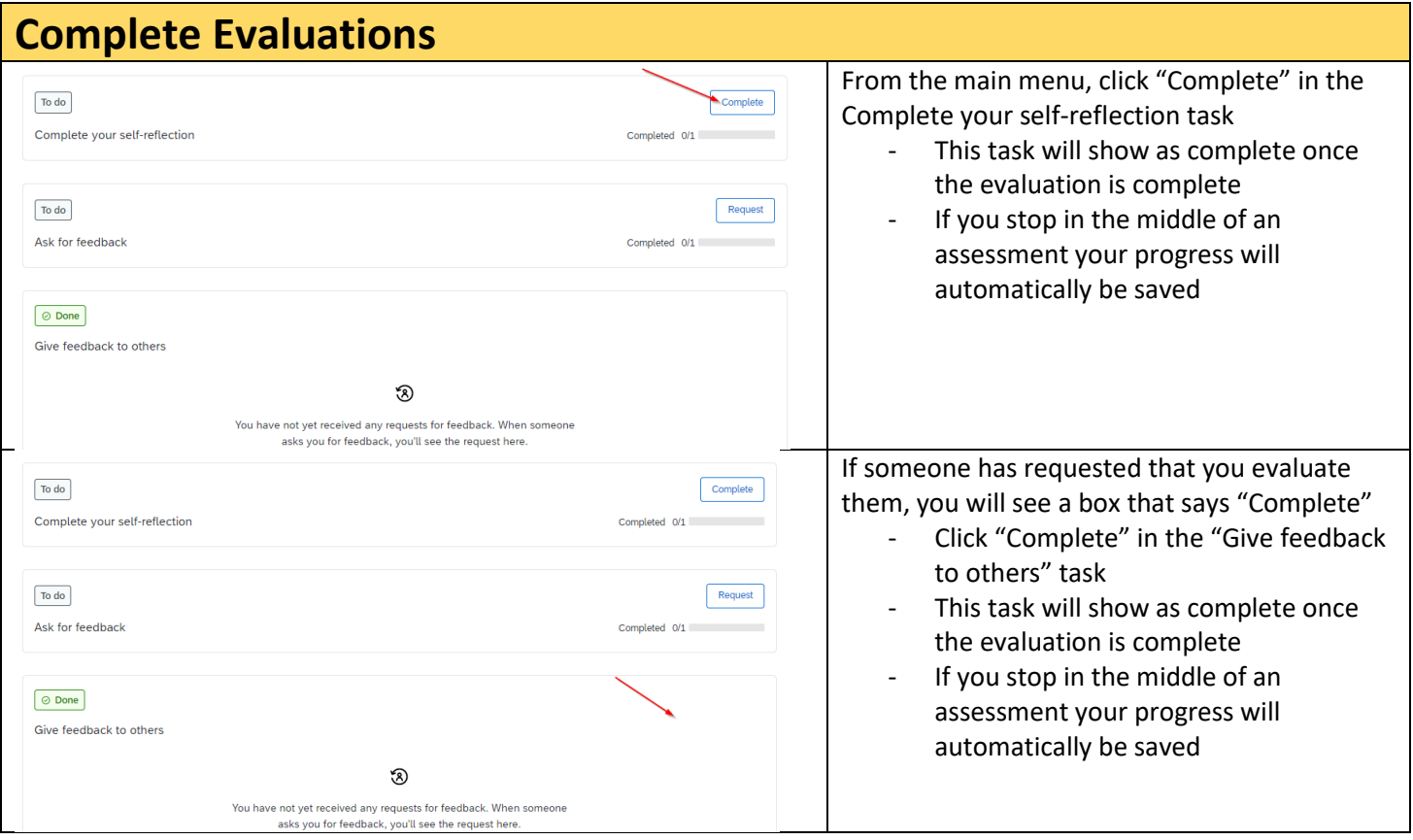

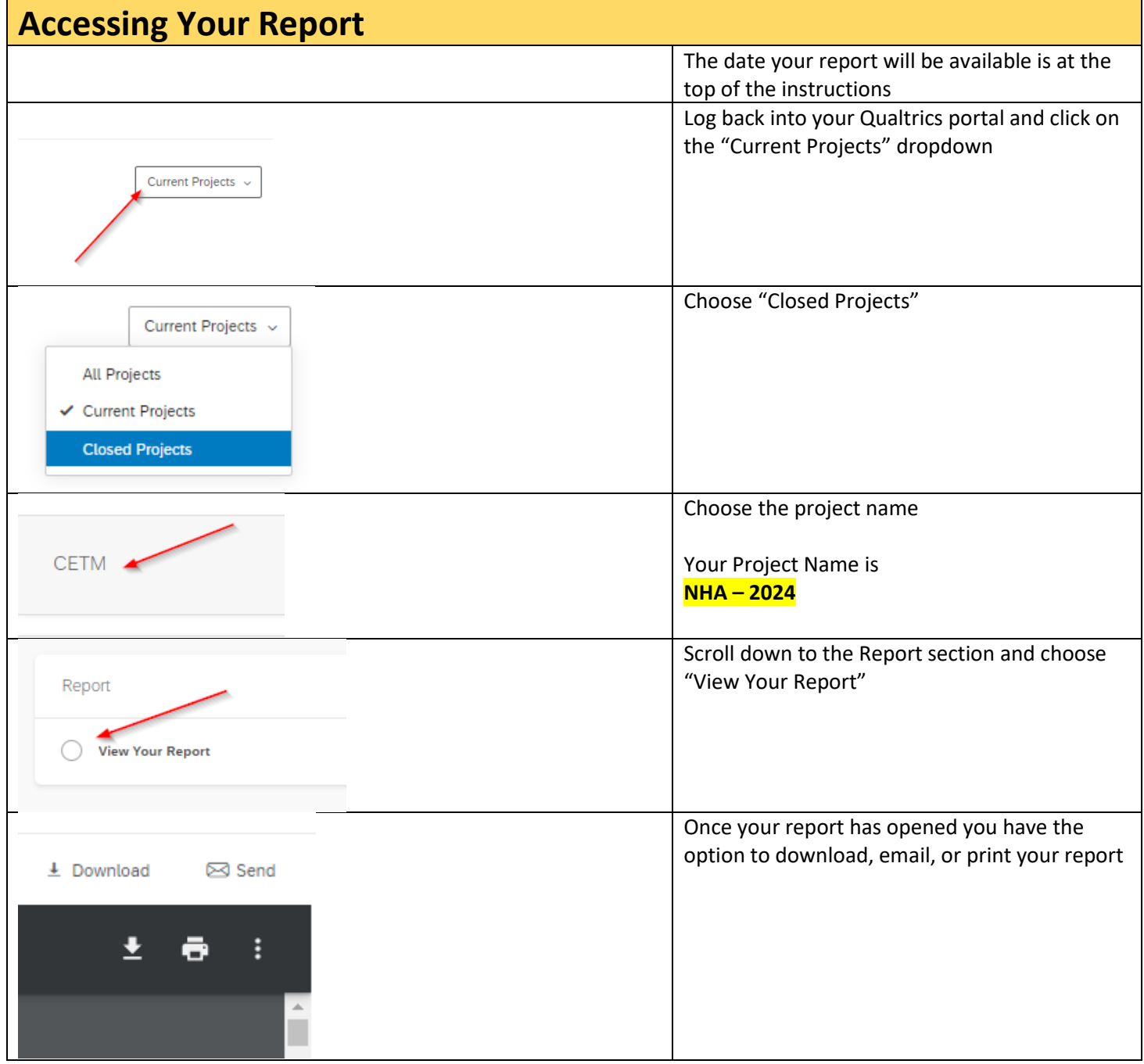